## ГОСУДАРСТВЕННОЕ БЮДЖЕТНОЕ ОБЩЕОБРАЗОВАТЕЛЬНОЕ УЧРЕЖДЕНИЕ САМАРСКОЙ ОБЛАСТИ СРЕДНЯЯ ОБЩЕОБРАЗОВАТЕЛЬНАЯ ШКОЛА С. КРАСНЫЙ ЯР МУНИЦИПАЛЬНОГО РАЙОНА КРАСНОЯРСКИЙ САМАРСКОЙ ОБЛАСТИ СТРУКТУРНОЕ ПОДРАЗДЕЛЕНИЕ ДОПОЛНИТЕЛЬНОГО ОБРАЗОВАНИЯ ДЕТЕЙ «ДЕТСКО-ЮНОШЕСКИЙ ЦЕНТР «ОТКРЫТИЕ»

#### «УТВЕРЖДАЮ»

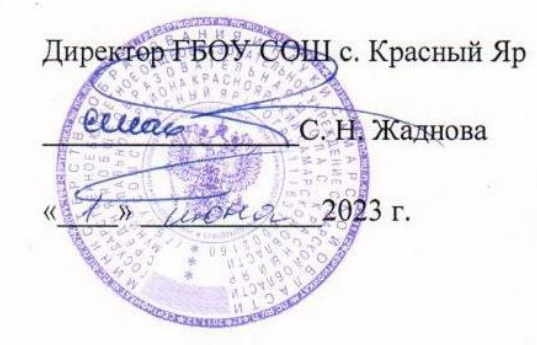

#### «ПРИНЯТО»

на заседании педагогического совета

Протокол № 2 от « / » шени2023 г.

# Дополнительная общеобразовательная общеразвивающая программа «Јаva-программирование»

технической направленности

Возраст обучающихся: 12-18 лет Срок реализации: 1 год (108 часов)

> Составитель: Рытиков А.С. педагог дополнительного образования

#### **Пояснительная записка**

Дополнительная общеобразовательная общеразвивающая программа «Javaпрограммирование» технической направленности (далее – Программа) включает в себя 3 тематических модуля.

По разноуровневой модульной программе технической направленности могут обучаться дети среднего и старшего школьного возраста (12-18 лет), которые в доступной и интересной форме познакомятся с элементами техники и простейшими способами программирования на языке Java, а также получат первоначальные навыки в данном виде деятельности и разовьют творческий потенциал. На обучение принимаются дети не зависимо от уровня владения навыками программирования и уровня общего развития. Для детей с ОВЗ возможно обучение по индивидуальному образовательному маршруту, предусматривающему индивидуальный объём и темп освоения программы. Обучение по индивидуальному плану регулируется соответствующим локальным нормативным актом СП ДОД ДЮЦ ГБОУ СОШ с. Красный Яр.

Обучающиеся выполняют несложные упражнения, несложные проекты, а также самостоятельные творческие работы, участвуют в соревнованиях и конкурсах учрежденческого и муниципального уровня. Обучение по данной программе служит хорошей пропедевтикой для всех форм последующего обучения школьников среднего и старшего возраста в объединениях технической направленности по предмету «программирование».

 **Направленность** - техническая.

#### **Нормативная база**

Нормативным основанием данной программы стали следующие документы:

Федеральный закон от 29.12.2012 № 273-ФЗ «Об образовании в Российской Федерации»;

Указ Президента Российской Федерации «О национальных целях развития Российской Федерации на период до 2030 года»;

Концепция развития дополнительного образования до 2030 года (утверждена распоряжением Правительства РФ от 31.03.2022 № 678-р);

ИЗМЕНЕНИЯ, которые вносятся в распоряжение Правительства РФ от 31.03.2022 №678-р (утверждены распоряжением Правительства РФ от 15.05.2023 №1230-р);

Стратегия развития воспитания в Российской Федерации на период до 2025 года (утверждена распоряжением Правительства Российской Федерации от 29.05.2015 № 996-р);

План мероприятий по реализации в 2021 - 2025 годах Стратегии развития воспитания в Российской Федерации на период до 2025 года (утвержден распоряжением Правительства Российской Федерации от 12.11.2020 № 2945-р); Приказ Министерства образования и науки Российской Федерации от 23.08.2017 № 816 «Об утверждении Порядка применения организациями, осуществляющими образовательную деятельность, электронного обучения, дистанционных образовательных технологий при реализации образовательных программ»;

Приказ Министерства просвещения Российской Федерации от 27 июля 2022 г. № 629 «Об утверждении Порядка организации и осуществления образовательной деятельности по дополнительным общеобразовательным программам»;

Приказ Министерства просвещения РФ от 03.09.2019 № 467 «Об утверждении Целевой модели развития региональных систем дополнительного образования детей»;

Приказ Министерства просвещения РФ от 21.04.2023 № 302 «О внесении изменений в Целевую модель развития региональных систем дополнительного образования детей, утвержденную приказом Министерства просвещения РФ от 3.09.2019 г. № 467»;

Постановление Главного государственного санитарного врача РФ от 28.09.2020 № 28 «Об утверждении СП 2.4.3648-20 «Санитарно- эпидемиологические требования к организациям воспитания и обучения, отдыха и оздоровления детей и молодежи»;

Стратегия социально-экономического развития Самарской области на период до 2030 года (утверждена распоряжением Правительства Самарской области от 12.07.2017 № 441);

Письмо Министерства образования и науки РФ от 18.11.2015 № 09-3242 «О направлении информации» (с «Методическими рекомендациями по проектированию дополнительных общеразвивающих программ (включая разноуровневые программы)»;

Письмо министерства образования и науки Самарской области от 30.03.2020 № МО-16-09- 01/434-ТУ (с «Методическими рекомендациями по подготовке дополнительных общеобразовательных общеразвивающих программ к прохождению процедуры экспертизы (добровольной сертификации) для последующего включения в реестр образовательных программ, включенных в систему ПФДО»).

**Актуальность**. Мир стремительно меняется и сегод**Актуальность**. Мир стремительно меняется и сегодня такие понятия как

«искусственный интеллект», «робототехника» и другие прочно вошли в жизнь современного человека. Пробуждая интерес со школьной скамьи к высоким стандартам промышленного программирования, вполне реально решить масштабную задачу, которая стоит перед государством и обществом - увеличить количество школьников, которые делают осознанный профессиональный выбор в пользу информационно- коммуникационных технологий, потому что будущее страны невозможно без развития этого сектора экономики.

Программа нацелена на формирование soft-skills компетенций (креативность, командообразование, критическое мышление, коммуникабельность), что полностью соответствует требованиям нормативных документов как федерального (Стратегии развития воспитания в Российской Федерации на период до 2025 года от 29 мая 2015 г. № 996-р), так и регионального уровней (Стратегия социально-экономического развития Самарской области на период до 2030 года).

**Новизна** программы состоит в том, что она разработана по модульному принципу освоения материала, что позволяет ребенку и (или) его родителям (законным представителям) выстроить индивидуальную образовательную траекторию обучающегося.

Программа включает 3 модуля:

Модуль 1 – «Знакомство с языком программирования Java»

Модуль 2 – «Знакомство с web-технологиями Java»

Модуль 3 – Проектная работа «Разработка интернет-магазина»

Программа строится так, что каждый модуль посвящён отдельной проблематике и соответствующим технологиям в сфере программирования. Модули отражают ту или иную актуальную для интересов ребёнка тематику, посвящены различным ступеням изучения программирования – от простого к более сложному.

Таким образом, модульное построение программы даёт возможность организовать постепенное (поэтапное) погружение в сложно и, самое главное, интересно организованное для детей содержание.

Также новизна (уникальность) программы заключается в блочно-модульном методе подачи материала (каждый модуль разделён на блоки, включающие большие темы и разделы), конвергенции разных направленностей дополнительного образования, используемых инновационных технологий.

Цель, задачи, способы определения результативности, а также формы подведения итогов реализации дополнительной образовательной программы представлены в каждом модуле.

#### **Отличительная особенность программы**.

«В настоящее время во всем мире растет скорость технологических инноваций, происходит глубинная перестройка производства, логистики и потребления. В традиционных отраслях в рамках т.н. "четвертой промышленной революции" практически ежегодно меняются технологии и бизнес-модели.

Растут требования к скорости принятия решений — планы устаревают в момент их написания, а наша система управления по-прежнему ориентирована на скорости ХХ века: полный цикл от принятия стратегии до синхронизации всех необходимых для ее реализации документов более низкого уровня может занимать несколько лет. Приход новых поколений (Y, Z) ведет к смене психотипа общества — для нового поколения привычна "жизнь онлайн" и получение услуг, решение своих задач через использование мобильных приложений. Нарастает "уберизация" экономики — устранение посредников, переход к прямым транзакциям между поставщиком и потребителем товаров/услуг благодаря широкому внедрению современных информационных

систем и платформенных решений. Новые технологии — интернет вешей, облачные технологии, распределенный реестр, искусственный интеллект, большие данные — кардинально меняют бизнес- и управленческие модели, а современные информационные экосистемы являются основой появления и роста целых глобальных рынков, основной характеристикой которых становится переход от линейных технологических цепочек к многосторонним партнерствам на основе новых принципов международного разделения труда и "сетецентричности".» («Государство как платформа», ЦСР, Москва, 2018 г.)

С учетом вышеперечисленного, особенностью программы является изучение основ современных технологий и программирования как одной из таких технологий. Обучающиеся учатся работать с массивом данных, стандартизировать свои решения с учетом поставленных педагогом задач, а также в ходе создания программного продукта дети применяют полученные на уроках алгебры теоретические знания, а изучение 3 модуля должно осуществляться в процессе выполнения творческих проектов. Важным компонентом занятия является обсуждение в неформальной беседе новых трендов в сфере IT, компьютерных игр и приложений.

Отличительные особенности программы заключаются в её разноуровневости, как в общем содержании (каждый последующий модуль программа усложняется), так и внутри каждого модуля. Уровневый подход основывается на особенностях обучающихся, выявленных вхолной на основе лиагностики (возрастных. социальных. психофизических. интеллектуальных).

Программа относится к ознакомительному уровню.

В программе внутри одного года обучения в каждом модуле определены 3 уровня сложности: стартовый (начальный), основной (общий) и углубленный.

Внедрение разноуровневости, которая определяет вариативное структурирование содержания исходя из возможностей и запросов обучающихся, позволяет реализовать право каждого ребёнка на овладение компетенциями, знаниями и умениями в индивидуальном темпе, объёме и уровне сложности, а педагогу уровневая дифференциация позволяет акцентировать внимание на работе с различными категориями детей. Разноуровневость позволяет увеличить охват и доступность данных программ.

Разноуровневые программы призваны «обеспечивать выравнивание доступности дополнительного образования для различных категорий детей в соответствии с их образовательными потребностями и возможностями».

На вводном (обязательном для всех модулей) занятии обязательно в практической части осуществляется входная педагогическая диагностика как для определения уровня мотивации и интересов детей, так и для определения уровня владения предметными ЗУН, по итогам которой выявляются уровни освоения содержания для каждого обучающегося:

1 уровень - стартовый (начальный), предусматривается помощь и коррекция  $\Box$ педагога.

2 уровень - основной (базовый), самостоятельная работа, педагог консультирует.  $\Box$ 

 $\Box$ 3 уровень - углублённый, самостоятельная работа, педагог оценивает, возможна коллективная оценка.

На последующих занятиях задания уже дифференцируются в зависимости от уровня,  $\Box$ определённого для каждого обучающегося.

Во всех темах, связанных с практической деятельностью, обязательно есть уровневая  $\Box$ дифференциация.

Отличительной особенностью программы является также то, что программа имеет собственную матрицу, изначальную структуру программы, определяющую все последующие её характеристики и компоненты, описывающую систему уровней сложности содержания программы и соответствующие им достижения участников. Матрица наложена на каждый модуль программы и включает описание по каждому уровню сложности следующих аспектов: целеполагание, специфика учебной деятельности, диагностика, формы и методы работы, прогнозируемая результативность обучения по программе.

Педагогическая целесообразность заключается в применяемом деятельностном подходе,

при котором деятельность обучающихся на занятии становится основой, средством и условием развития личности<sup>1</sup>.

 $Ha$ занятиях применяются информационно-коммуникационные технологии (мультимедийные презентации, аудиовизуальный ряд и т.п.) Наличие к каждому занятию материалов в электронном виде делает возможным организацию очного занятия с использованием дистанционных технологий.

Педагогическая целесообразность и необходимость уровневого подхода в том, что коллектив творческого объединения является разновозрастным (в нём есть дети с ОВЗ, дети, находящиеся в ТЖС, дети мигрантов, и др.). Педагогические приёмы, формы, средства и методы образовательной деятельности, которые используются при разноуровневом подходе, позволят педагогу достичь поставленных цели и задач программы.

Воспитательный потенциал программы состоит в том, что применяемые интерактивные формы и методы обучения помогают увлечь детей, замотивировать их на активное участие. достижение результатов, коллективную работу и побудить их к осознанному овладению практическими приёмами программирования. Важным аспектом реализации программы является ее воспитательный потенциал, основанный на привитии интереса к сфере информационных технологий. на способности  $\mathbf{K}$ самостоятельной творческой работе, формировании коммуникативной культуры.

На обучение принимаются дети с разным уровнем подготовки (с полным отсутствием навыков программирования, а также имеющие основные навыки, творческие способности и желание развиваться) и общего развития.

Обучение по программе представляет большие возможности для профессиональной ориентации воспитанников, вводя детей в мир таких профессий, как программист, аналитик баз данных, инженер.

Кроме того, наличие в коллективе детей разных возрастных групп предполагает использование дифференцированного подхода при выборе методов и форм, а также выстраивание индивидуальных образовательных траекторий для детей с особыми образовательными потребностями (одаренные дети, дети с ОВЗ, дети с особенностями психофизического развития и др.).

Особенность данной программы в том, что она сложноструктурированная, т.е. при проектировании данной разноуровневой программы использованы линейный и параллельный подходы:

- программа предусматривает 1 год обучения, усложняясь на каждом этапе или году обучения;

программа имеет модульную структуру, предусматривает 3 относительно самостоятельных модуля;

- в каждом модуле (этапе) обучения происходит «расслоение» задач и, соответственно, предполагаемых результатов обучения в зависимости от уровня освоения программы, усложнение учебного плана.

#### Концепция программы

#### Цель и задачи программы

Цель: создание условий для творческого самовыражения, развития и самореализации обучающихся, стимулирующего дальнейшее совершенствование мастерства  $\mathbf{B}$ области информационных технологий и определяющего выбор будущей профессии.

Задачи:

Обучающие задачи

Стартовый (начальный) уровень:

- познакомить детей с языком программирования Java;
- обучить основным принципам и методикам программирования;  $\equiv$

Ахвердиев, Камиль Н. Основные методологические подходы в педагогике / Камиль Н Ахвердиев. — Текст: непосредственный, электронный // Молодой ученый. — 2010. — № 6 (17). — С. 308-310. — URL: https://moluch.ru/archive/17/1674/

– сформировать у школьников представления об основных принципах, методах и средствах создания прикладного решения в среде разработки «Eclipse»;

– овладеть начальными навыками создания алгоритмов;

Основной (общий) уровень:

- сформировать систему базовых знаний, умений и навыков в области программирования на языке Java, позволяющих создавать творческий продукт по образцу;

- овладеть начальными навыками программирования.

Углубленный уровень:

- сформировать систему специальных знаний, умений и навыков в области программирования на языке Java, позволяющих создавать оригинальный творческий продукт;

- овладеть навыками программирования на языке Java.

Развивающие задачи

*Стартовый (начальный) уровень:*

- способствовать развитию творческих способностей каждого ребенка на основе личностно-ориентированного подхода;

- развить логическое мышление ребёнка

*Основной (общий) уровень:*

- развивать творческую активность детей, путём создания ими собственных информационных продуктов на основе повтора, вариации, импровизации.

*Углубленный уровень:*

- способствовать профессиональному самоопределению детей, путём выстраивания индивидуальной образовательной траектории.

Воспитательные задачи (общие для всех уровней):

- сформировать устойчивую мотивацию к самореализации средствами информационных технологий;

развить навыки сотрудничества со сверстниками;

- сформировать умение добиваться успеха и правильно относиться к успехам и неудачам, развитие уверенности в себе;

- сформировать интерес к новым технологиям;

- развить интерес к себе, стремление разобраться в своих способностях, поступках, формирование первичных навыков самоанализа;

- способствовать развитию воли, формированию умения ставить перед собой цели и достигать их, развитие мотивационной сферы, овладению способами регуляции поведения, эмоционального состояния, развитию воображения.

**Критерии** (предметные, метапредметные, личностные) /объём и сложность (особенности предметной, метапредметной и личностной сфер)

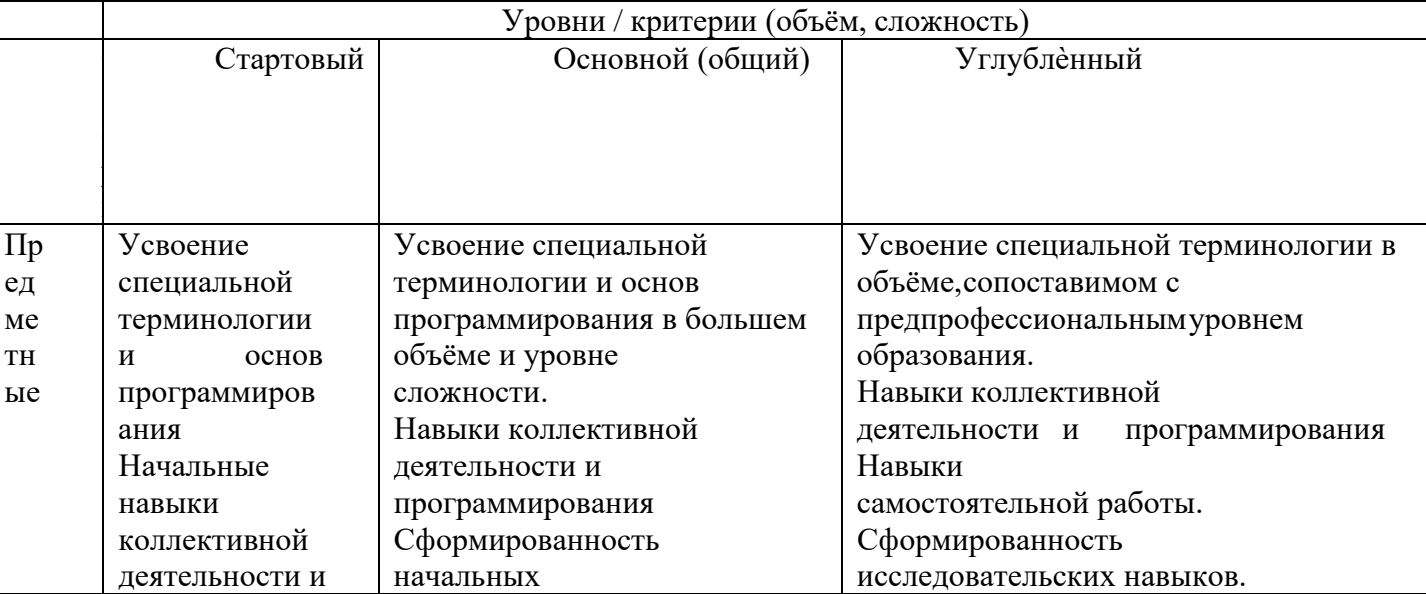

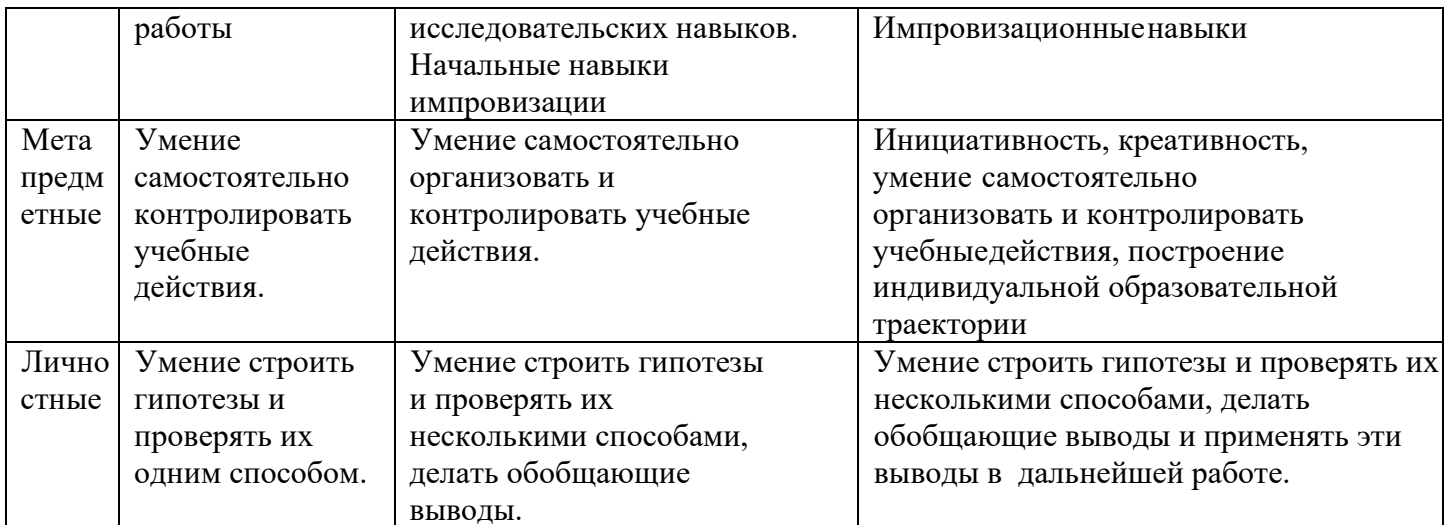

#### Применяемые формы, методы и технологии

Для стартового уровня доминирующим является объяснительно- иллюстративный метод. Он состоит в том, что педагог сообщает готовую информацию разными средствами, а учащиеся воспринимают, осознают и фиксируют в памяти эту информацию. Сообщение информации осуществляется с помощью устного слова (рассказ, лекция, объяснение), печатного слова (дополнительные пособия), демонстрации наглядных средств (схем), практического показа способов деятельности. Учащиеся выполняют ту деятельность, которая необходима для первого уровня усвоения знаний, - слушают, смотрят, читают, наблюдают, соотносят новую информацию с ранее усвоенной и запоминают.

Для основного уровня характерен репродуктивный метод: воспроизведение и повторение способа деятельности по заданиям педагога являются главным его признаком. При этом педагог пользуется для предъявления заданий устным и письменным словом, наглядностью разного вида, а учащиеся пользуются теми же средствами для выполнения заданий, имея образец, сообщенный или показанный наставником. Также на этом уровне возможно применение частично-поискового метода.

На углублённом уровне основными являются частично-поисковые или эвристические методы, а также активно используются творческие, исследовательские, проективные.

Используются современные групповые формы: ролевые или организационнодеятельностные игры, технология творческих мастерских, методы тьюторского  $\overline{M}$ наставнического сопровождения.

#### Формы и методы диагностики

Используется современная система оценочных средств, применяются разнообразные методы диагностики индивидуальных особенностей и достижений учащегося.

В данной пояснительной записке мы даём обобщенный вариант описания форм и методов диагностики, конкретный - в учебно-тематическом плане или в описании содержания программы каждого модуля. Инструментарий даётся в приложениях к программе.

#### Ожидаемые результаты

Включают в себя три группы параметров (предметные, метапредметные и личностные результаты).

Предметные результаты расписаны по модулям.

Личностные и метапредметные результаты являются общими ко всей программе (с градацией только по годам обучения). Метапредметные результаты достаточно универсальны, т.е. формируются независимо от области деятельности и от уровня, на котором ребёнок осваивает программу. Они отличаются только исходя из индивидуальных, возрастных особенностей, и особенностей здоровья ребенка.

Личностные (воспитательные) результаты едины для всех детей одной возрастной результаты должны согласовываться с дифференцированным группы. Указанные целеполаганием и описанием критериев по каждому уровню освоения программы.

Итак, в группе предметных результатов выделяются:

Основные ЗУН (УУД) (для всех обучающихся);

Дополнительные ЗУН (УУД), которые дают возможность детям выйти на более высокий уровень, что проявится в качестве творческого продукта;

 $\Box$ Специальные компетентности, которые позволят детям выйти на высокий соревновательный уровень достижений (пройти конкурсный отбор в учебное заведение по профилю, поучаствовать и занять призовые места в предметных олимпиадах, соревнованиях, конкурсах и т.д.)

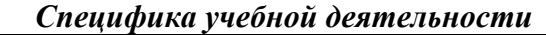

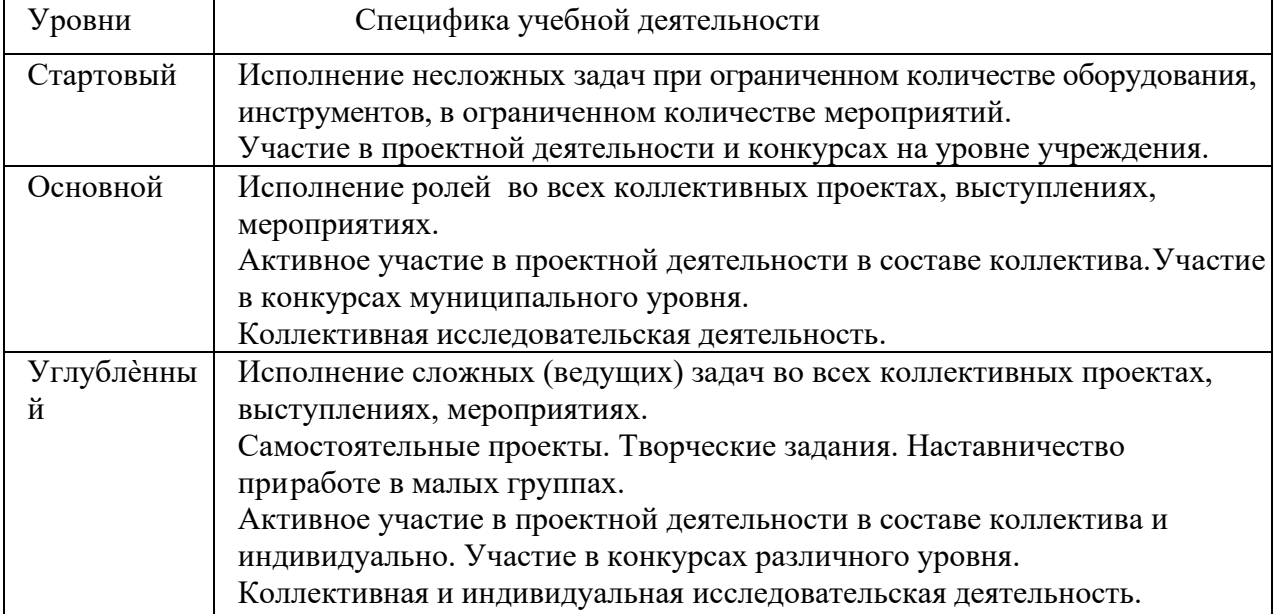

**Возраст детей, участвующих в реализации программы**

Программа охватывает детей в период подросткового возраста и ранней юности - 12 – 18 лет. Программа построена с учетом следующих психологических особенностей личности указанного возраста:

#### **Подростковый возраст** (12-14 лет):

Основная особенность этого периода – резкие, качественные изменения, затрагивающие все стороны развития.

Ведущая деятельность – общение со сверстниками. В свою очередь, благополучное отношение со взрослыми, основывающиеся на понимании подростка, и принятие его является важной предпосылкой его психического и личностного здоровья в настоящем будущем.

Центральное личностное новообразование – становление нового уровня самосознания «Я» - концепции, выражающегося в стремлении понять себя, свои возможности и особенности, свое сходство с другими людьми и свое отличие – уникальность и неповторимость.

Основные характеристики возраста:

- формирование нового представления о себе, укрепление самооценки
- стремление к общению со сверстниками
- развитие рефлексии
- бурное и плодотворное развитие познавательных процессов
- формирование абстрактного и теоретического мышления

• становление избирательности, целенаправленности восприятия, устойчивого произвольного внимания и логической памяти

• развитие самостоятельного мышления, интеллектуальной активности, творческого подхода к решению задач

**Юношеский возраст** (15-18 лет):

Специфика возраста – обращенность в будущее, построение жизненных планов и перспектив. Центральное, личностное новообразование – готовность к личностному и жизненному самоопределению. Ведущая деятельность – интимно-личностное общение.

Особенности возраста:

• быстрое развитие специальных способностей, сформированность умственных способностей

- развитие самосознания
- развитие индивидуальности
- выбор профессии

#### **Срок реализации программы**

Программа рассчитана на 1 год, объем – 108 часов (3 модуля по 36 часов каждый). **Формы обучения**

Очная форма, возможно применение дистанционных технологий

**Формы организации деятельности**: групповая (весь коллектив), малыми группами по уровням освоения программы, индивидуальная (работа учащегося с педагогом или сверстником-наставником).

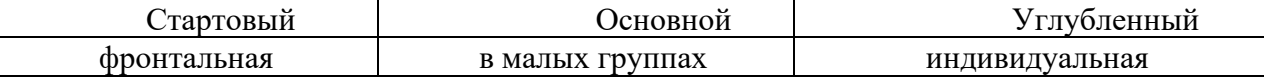

**Формы организации деятельности -** Групповая, индивидуальная

**Режим занятий -** 2 занятия в неделю по 1 и 2 часа. Занятие длится 45 минут.

**Наполняемость учебных групп -** От 12 до 15 человек.

Набор детей осуществляется на общих основаниях, без предъявления специальных требований. Также предусмотрена возможность включения в творческое объединение детей с ОВЗ. Место проведения занятий **–** учебный класс образовательной организации, компьютерный центр.

#### *Стартовый Основной Углубленный* Мета пред ме тные - проявление навыка самообслуживани я; − проявление способности контролировать свои учебныедействия; - умение контролировать учебные действия; - проявление креативности (фантазии); − участие в совместном с педагогом планировании деятельности - способность экспериментировать в процессе творчества; - проявление фантазии и эстетического вкуса; - умение самостоятельно планировать свою деятельность Лично стные - достаточно высокий уровеньадаптированности детей; − проявление трудолюбия, аккуратности, усидчивости, терпения, умения доводить доконца начатое дело; - проявление интереса к познанию; - наличие устойчивой мотивации к познанию и творчеству; −сформированность культуры взаимоотношений; - проявление устойчивого интереса к познанию; - наличие устойчивой мотивации к самореализации и творчеству; - проявление элементов экономического мировоззрения; - проявление устойчивого интереса к познанию; - осознание гражданской, национальной идентичности; - сформировано умение добиваться успеха и правильно относиться к успехам и неудачам Регуля тивны е − сформировано умение понимать причины успеха/неуспеха учебной деятельности; − сформировано умение планировать, контролировать и оценивать учебные - сформировано умение планировать, контролировать и оценивать учебные действия в соответствии с поставленной

#### *Планируемые результаты:*

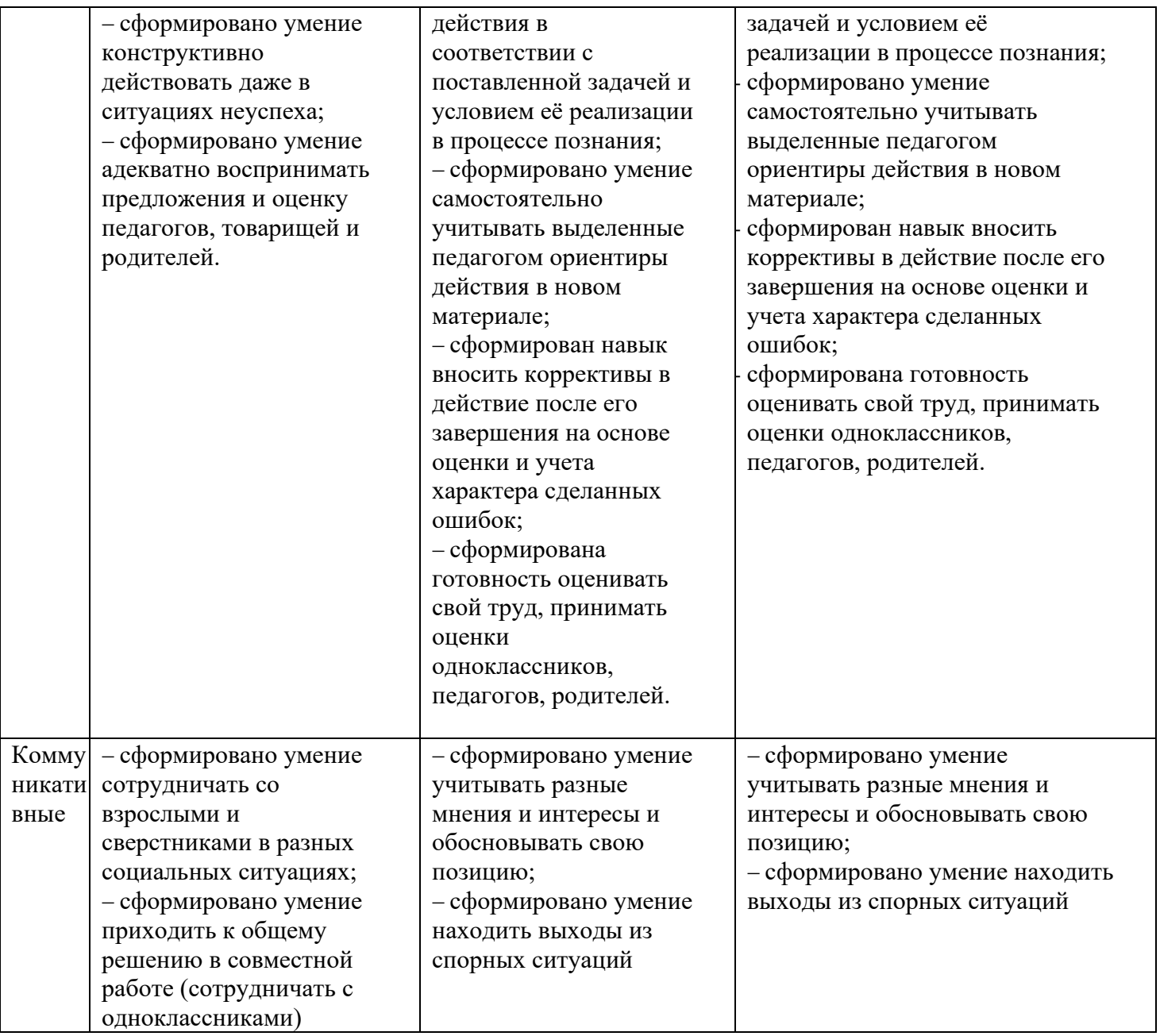

# **Предметные результаты.**

Модульный принцип построения программы предполагает описание предметных результатов в каждом конкретном модуле

Критерии и формы подведения итогов представлены в матрицах каждого модуля.

Способы проверки ЗУН: начальная диагностика, промежуточная диагностика, итоговая аттестация.

Формы контроля качества образовательного процесса и подведения итогов («Методические рекомендации по разработке дополнительных общеобразовательных программ», Приложение к письму министерства образования и науки Самарской области 03.09.2015 № МО - 16-09-01/826-ТУ): тестирование, анкетирование, экспресс- опрос, наблюдение, игра-зачет, выставка- презентация, конкурс, соревнование.

Виды и формы контроля ЗУН воспитанников:

Входной контроль – собеседование, анкетирование;

Текущий контроль – проверка усвоения и оценка результатов каждого занятия. Беседы в форме «вопрос – ответ», самостоятельная работа, конкурсные мероприятия, контрольные задания, предметное тестирование.

Периодический – проверка степени усвоения материала за определенный период: по

каждому модулю.

Итоговый (проводится в конце обучения по каждому модулю) – основная форма подведения итогов обучения: выставки-презентации, а также игры- зачеты по заданной теме или по выбору.

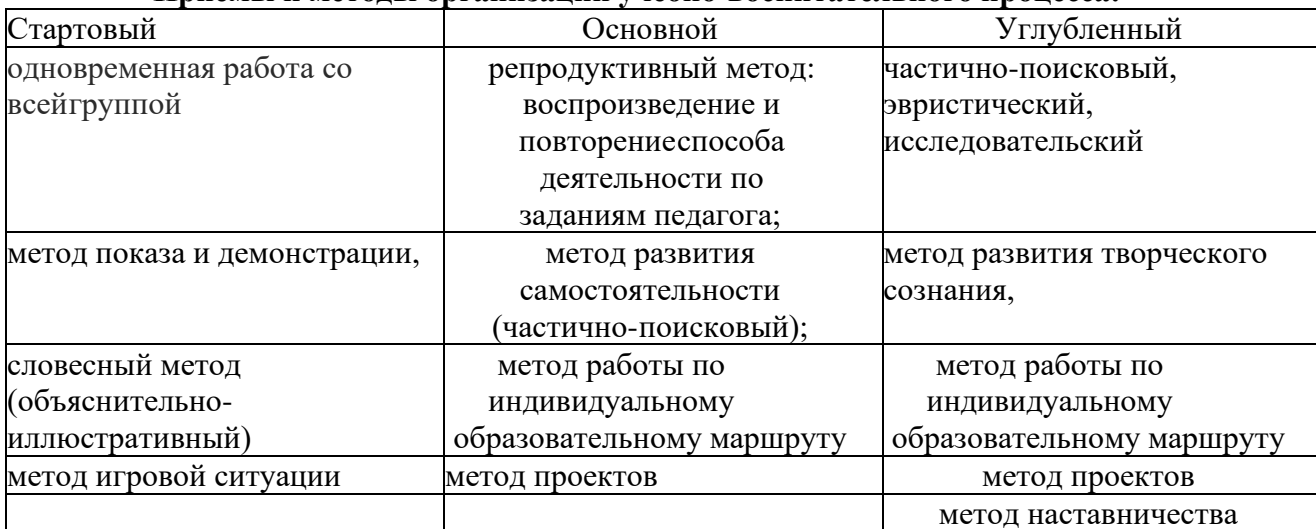

#### **Приёмы и методы организации учебно-воспитательного процесса:**

## **Методическое (ресурсное) обеспечение Материально-техническое обеспечение**

- Ноутбук или стационарный компьютер с выходом в интернет;

- Интернет- ресурсы;

- Аудио-видео средства, оргтехника;

- Фотоаппарат или телефоны с камерой;

- Программное обеспечение для работы.

#### **Дидактическое обеспечение**

Планы-конспекты открытых занятий;

Видео – материалы по всем темам курса

## **Диагностические материалы**

Предметные тесты на выявление уровня знаний по программированию общей эрудиции детей в области информационных технологий по каждому модулю.

Адаптированная методика диагностики личностного роста школьников (Д.В.Григорьев, И.В.Степанова, П.В.Степанов).

#### **Рекомендуемая литературы и информационные ресурсы**

1. Буйлова Л.Н. Современные тенденции обновления содержания дополнительных общеобразовательных общеразвивающих программ. (Электронный ресурс) – Режим доступа https://cyberleninka.ru/article/n/sovremennye-tendentsii-obnovleniya- soderzhaniya-dopolnitelnyhobscheobrazovatelnyh- obscherazvivayuschih-programm

2. Дополнительные общеобразовательные общеразвивающие программы (включая разноуровневые и модульные) / Методические рекомендации по разработке и реализации. – Новосибирск: ГАУ ДО НСО «ОЦРТДиЮ», РМЦ,2020. – 60 с.

3. Инструментарий работника Системы дополнительного образования детей. Сборник методических указаний и нормативных материалов для обеспечения реализации приоритетного проекта «Доступное дополнительное образование для детей». – М.: Фонд новых форм развития образования, Министерство образования и науки РФ, МГТУ им. Н.Э. Баумана, 2017 – 608 с.

4. Каргина З. А. Как разработать уровневую дополнительную общеразвивающую программу (Электронный ресурс) – Режим доступа https://youtu.be/VoyzWmQNAAs

5. Проектирование разноуровневых дополнительных общеразвивающих программ:

учебн.-метод. пособие / Л. Б. Малыхина, Н. А. Меньшикова, Ю. Е. Гусева, М. В. Осипова, А. Г. Зайцев / под ред. Л. Б. Малыхиной. - СПб: ГАОУ ДПО «ЛОИРО», 2019. - 155 с.

СеменоваТ.И. Методические рекомендации по проектированию разноуровневых 6. дополнительных общеобразовательных общеразвивающих программ. Матрица программы/ Т.И. Семенова; ТОГБОУ ДО «Центр развития творчества детей и юношества». - Тамбов, 2019. - 25 с.

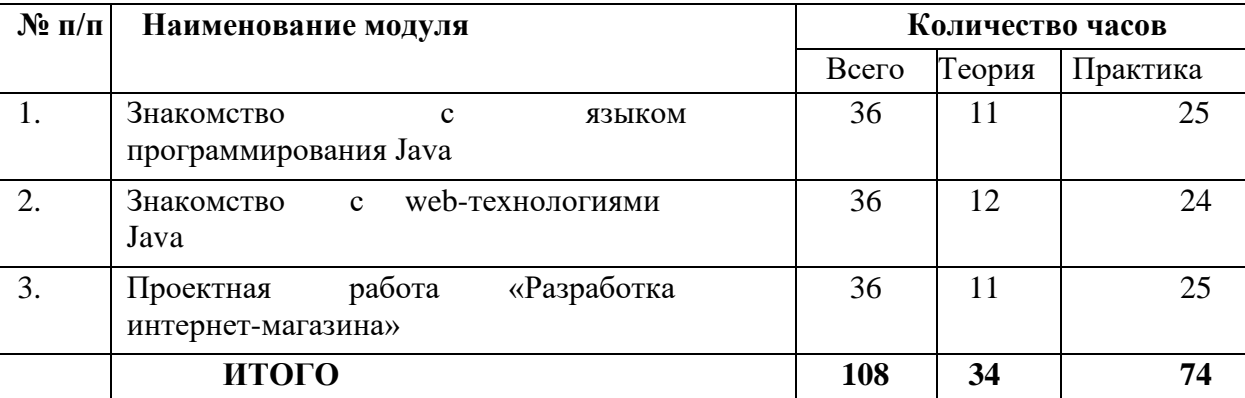

# Учебный план программы «Java-программирование»

Цель: формирование системы знаний, умений и навыков продуктивной деятельности в области программирования.

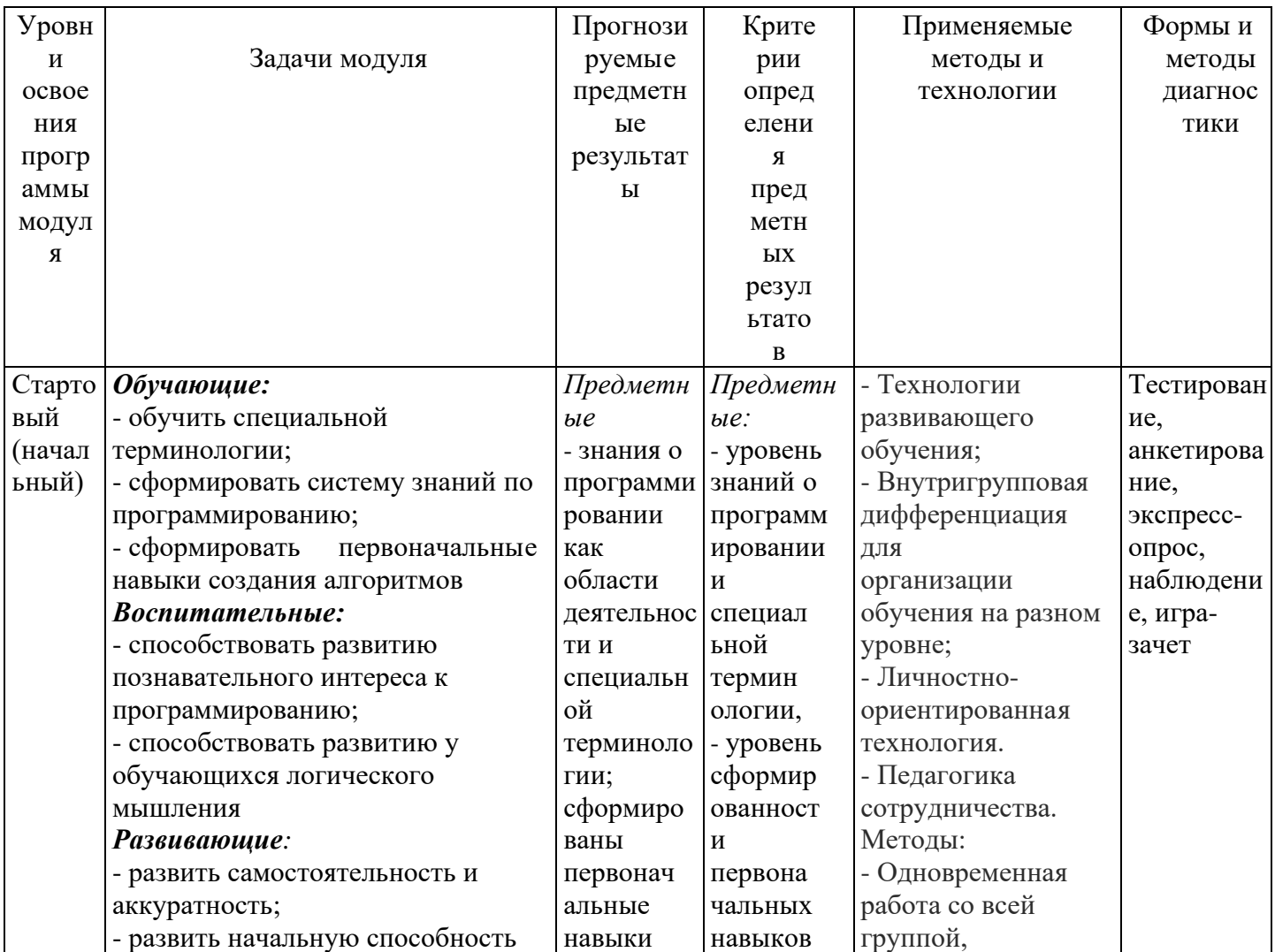

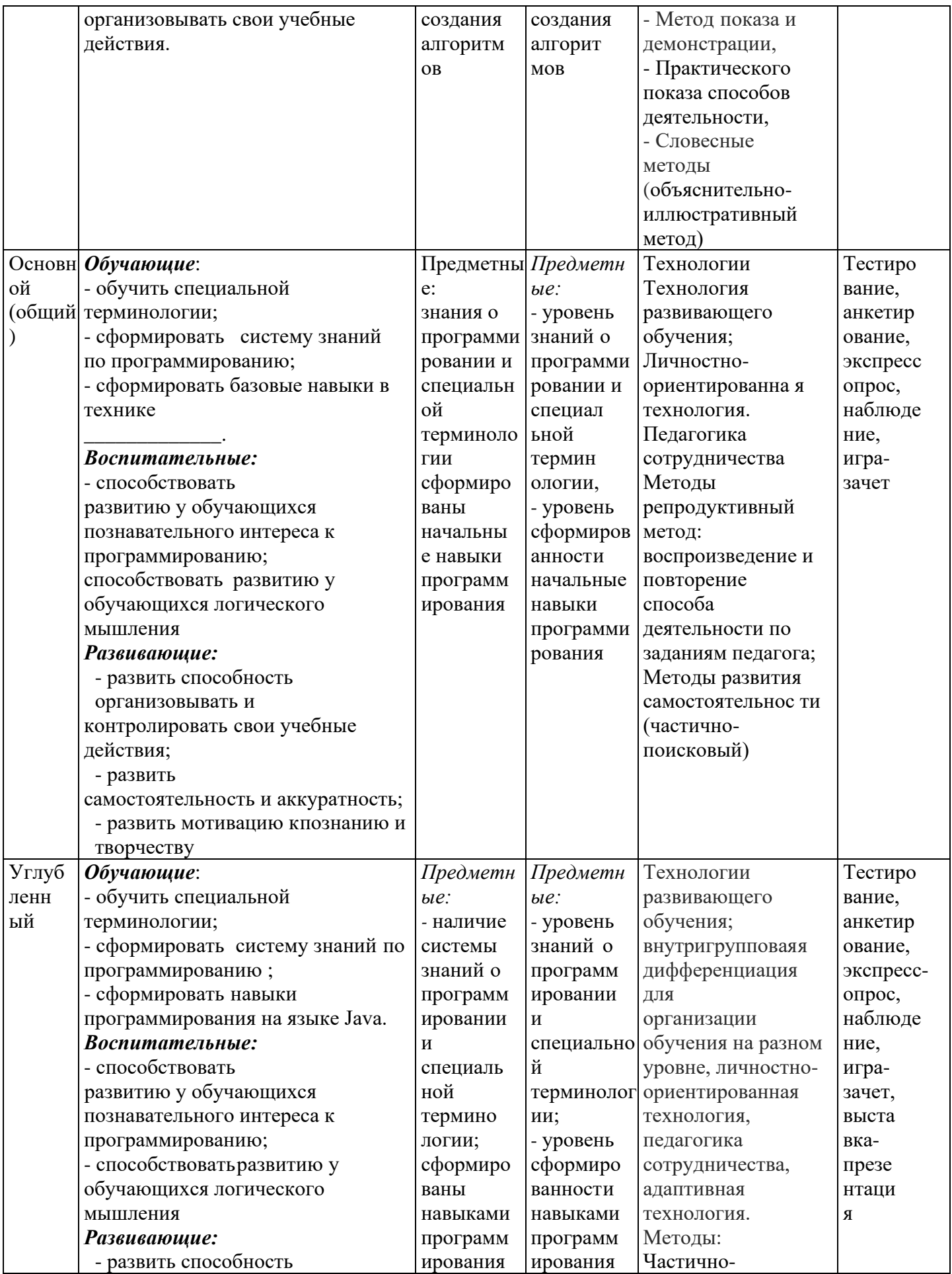

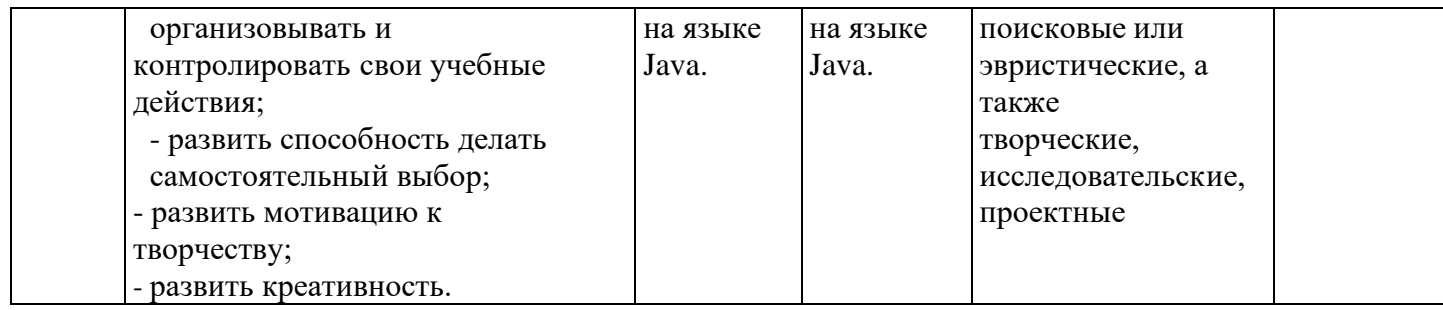

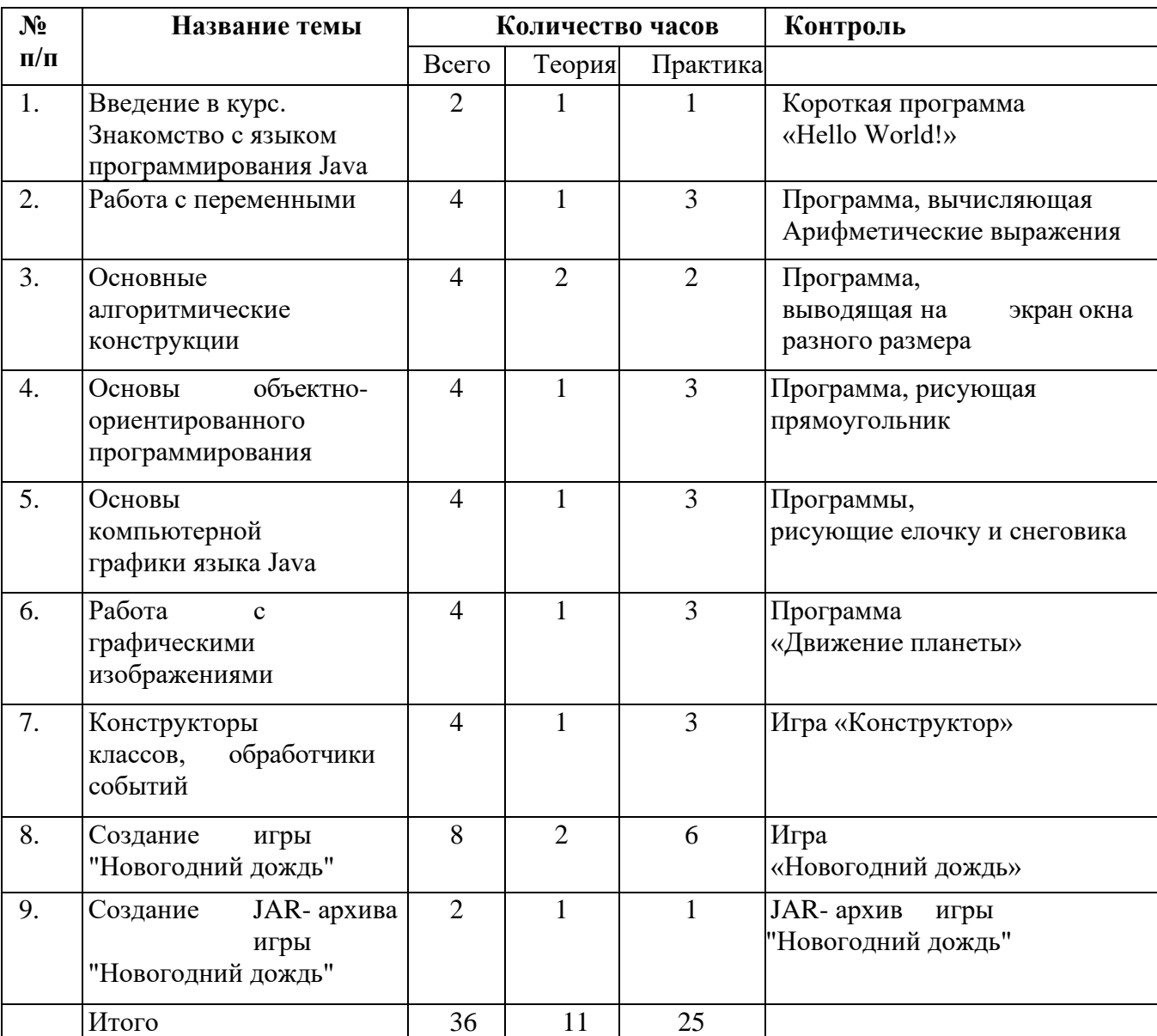

#### **Учебно-тематический план модуля №1 «Знакомство с языком программирования Java»**

#### **Содержание модуля**

# **Занятие №1 Введение в курс. Знакомство с языком программирования Java** Теория:

• Несколько слов о профессии программиста как о творческой, популярной и развивающей интеллект профессии.

- Краткий обзор известных языков программирования.
- История создания языка Java, его возможности и перспективы.

# Практика:

Стартовый уровень:

- Установка Eclipse

Базовый уровень:

Установка Eclipse

- Написание традиционной программы "Hello World!".

Углубленный уровень:

- Установка Eclipse
- Написание традиционной программы "Hello World!".
- Изменение традиционной программы "Hello World!".
- Демонстрация установки среды разработки "Eclipse" и обзор ее основных элементов,

необходимых для начала программирования. Дистанционно:

• посмотреть видеоурок по данной теме. Ссылка:<https://cloud.mail.ru/public/2uj9/3Gs6RciBo>

# **Занятие №2 Работа с переменными**

Теория:

- Обзор среды разработки Eclipse.
- Правила создания программы, общая структура программы.
- Понятие переменной, типов переменных и констант.

# Практика

Стартовый уровень:

- Запуск среды разработки Eclipse.
- Создание нового проекта

Базовый уровень:

- Запуск среды разработки Eclipse.
- Создание нового проекта
- Создание программы по отображению окна

Углубленный уровень:

- Запуск среды разработки Eclipse.
- Создание нового проекта
- Создание программы по отображению окна
- Понимание основы работы с окнами и вывод окон на экран

# Дистанционно:

- посмотреть видеоурок по данной теме.
	- Ссылка:<https://cloud.mail.ru/public/2uj9/3Gs6RciBo>

# **Занятие №3 Основные алгоритмические конструкции**

Теория:

- Оператор цикла for. Синтаксис
- Оператор if. Составной оператор. Вложение операторов if

Практика:

Стартовый уровень:

- Запуск среды разработки Eclipse.
- Создание нового проекта

Базовый уровень:

- Запуск среды разработки Eclipse.
- Создание нового проекта

- Решение задачи и написание программы с использованием цикла for и оператора if Углубленный уровень:

- Запуск среды разработки Eclipse.
- Создание нового проекта
- Решение задачи несколькими способами и написание программы с использованием цикла for и оператора if

Дистанционно:

• посмотреть видеоурок по данной теме.

Ссылка:<https://cloud.mail.ru/public/2uj9/3Gs6RciBo>

# **Занятие №4 Основы объектно- ориентированного программирования**

Теория:

- Введение в объектно-ориентированное программирование.
- Понятие класса, объекта и наследования.

Практика:

Стартовый уровень:

- Запуск среды разработки Eclipse.
- Создание нового проекта

Базовый уровень:

- Запуск среды разработки Eclipse.
- Создание нового проекта
- Создание программы для описания животных из зоопарка.

Углубленный уровень:

- Запуск среды разработки Eclipse.
- Создание нового проекта
- Создание программы для описания животных из зоопарка.
- Модификация программы для описания животных из зоопарка и добавление своих примеров животных

Дистанционно:

• посмотреть видеоурок по данной теме. Ссылка:<https://cloud.mail.ru/public/2uj9/3Gs6RciBo>

**Занятие №5 Основы компьютерной графики языка Java** Теория:

- Закрытые и открытые члены класса.
- Методы классов.
- Введение в компьютерную графику.

Практика:

Стартовый уровень:

- Запуск среды разработки Eclipse.
- Создание нового проекта

Базовый уровень:

- Запуск среды разработки Eclipse.
- Создание нового проекта
- Создание приложения для рисования геометрических фигур

Углубленный уровень:

- Запуск среды разработки Eclipse.
- Создание нового проекта
- Создание приложения для рисования геометрических фигур
- Модификация приложения для рисования геометрических фигур с использованием цикла for и оператора if

Дистанционно:

• посмотреть видеоурок по данной теме.

Ссылка:<https://cloud.mail.ru/public/2uj9/3Gs6RciBo>

**Занятие №6 Работа с графическими изображениями** Теория:

- Вывод изображений из графических файлов на экран.
- Анимация графических объектов.

Практика:

Стартовый уровень:

- Запуск среды разработки Eclipse.
- Создание нового проекта

Базовый уровень:

- Запуск среды разработки Eclipse.
- Создание нового проекта
- Создание приложения, движущегося графического объекта

Углубленный уровень:

- Запуск среды разработки Eclipse.
- Создание нового проекта
- Создание приложения, движущегося графического объекта
- Модификация приложения, управление графическим объектом с клавиатуры

Дистанционно:

• посмотреть видеоурок по данной теме.

Ссылка:<https://cloud.mail.ru/public/2uj9/3Gs6RciBo>

# **Занятие №7 Конструкторы классов, обработчики событий**

Теория:

- Понятие конструктора класса.
- Обработка исключительных ситуаций.
- Работа с обработчиками событий.
- Цикл while и конструкция switch

# Практика:

Стартовый уровень:

- Запуск среды разработки Eclipse.
- Создание нового проекта

Базовый уровень:

- Запуск среды разработки Eclipse.
- Создание нового проекта
- Создание приложения, движущегося графического объекта с использованием таймера

Углубленный уровень:

- Запуск среды разработки Eclipse.
- Создание нового проекта
- Создание приложения, движущегося графического объекта с использованием таймера
- Модификация приложения, управление графическим объектом с клавиатуры

Дистанционно:

- посмотреть видеоурок по данной теме.
	- Ссылка:<https://cloud.mail.ru/public/2uj9/3Gs6RciBo>

# **Занятие №8 Создание игры "Новогодний дождь"**

Теория:

- Постановка задачи для создания игры.
- Понятие одномерного массива. Работа с массивами.

# • **Цикл** while

# Практика

Стартовый уровень:

- Запуск среды разработки Eclipse.
- Создание нового проекта

Базовый уровень:

- Запуск среды разработки Eclipse.
- Создание нового проекта
- Создание основных классов для игры.
- Разделение кода программы на несколько файлов.
- Создание метода отрисовки игрового поля.
- Создания метода управления игровой логикой.
- Загрузка группы изображений для игры.
- Получение случайного изображения из списка.
- Создание класса для основного элемента игры.
- Загрузка изображений подарков из файлов в массив объектов.
- Выбор сложности игры пользователем.
- Организация падения подарков с учетом сложности игры.

Углубленный уровень:

- Запуск среды разработки Eclipse.
- Создание нового проекта
- Создание основных классов для игры.
- Разделение кода программы на несколько файлов.
- Создание метода отрисовки игрового поля.
- Создания метода управления игровой логикой.
- Загрузка группы изображений для игры.
- Получение случайного изображения из списка.
- Создание класса для основного элемента игры.
- Загрузка изображений подарков из файлов в массив объектов.
- Выбор сложности игры пользователем.
- Организация падения подарков с учетом сложности игры.
- Добавление в игру уровней сложности и подсчет пойманных подарков

Дистанционно:

• посмотреть видеоурок по данной теме.

Ссылка:<https://cloud.mail.ru/public/2uj9/3Gs6RciBo>

#### **Занятие №9 Создание JAR- архива игры "Новогодний дождь"** Теория:

• Завершение создания проекта

Практика:

Стартовый уровень:

- Запуск среды разработки Eclipse.
- Запуск игры, выданная преподавателем

Базовый уровень:

- Запуск среды разработки Eclipse.
- Запуск разработанной игры
- Упаковка игры в запускаемый jar-архив

Углубленный уровень:

- Запуск среды разработки Eclipse.
- Запуск разработанной игры
- Упаковка игры в запускаемый jar-архив

Дистанционно:

• посмотреть видеоурок по данной теме. Ссылка:<https://cloud.mail.ru/public/2uj9/3Gs6RciBo>

#### **Критерии оценки знаний, умений и навыков при освоении программы**

Текущий контроль успеваемости и промежуточная аттестация обучающихся строится на следующих принципах:

- научность;

- учет индивидуальных и возрастных особенностей;

- учет специфики учебного объединения и периода обучения;
- открытость результатов для педагогов и родителей.

Текущий контроль успеваемости обучающихся в ДЮЦ осуществляется педагогом по уровню и качеству освоения отдельной части образовательной программы, разделу программы или изученной теме.

Промежуточная аттестация проводится как оценка результатов обучения за определённый промежуток учебного времени. Промежуточная аттестация обучающихся включает в себя проверку теоретических знаний и практических умений и навыков и проводится по итогам изучения модуля программы.

Для оценки усвоения обучающимся программы в течение года используются следующие формы текущего контроля: выполнение отдельных творческих заданий, участие в конкурсах, викторинах, создание творческого продукта.

В ходе промежуточной аттестации применяется 3-х балльная система оценки знаний, умений и навыков обучающихся. Выделяются следующие уровни:

- высокий уровень – обучающийся освоил практически весь объём знаний, умений и навыков, предусмотренных программой за конкретный период;

- допустимый или средний уровень – у обучающегося объём усвоенных знаний, умений и навыков составляет 70-50%;

- низкий уровень – обучающийся овладел менее чем 50% объёма знаний, умений и навыков, предусмотренных программой.

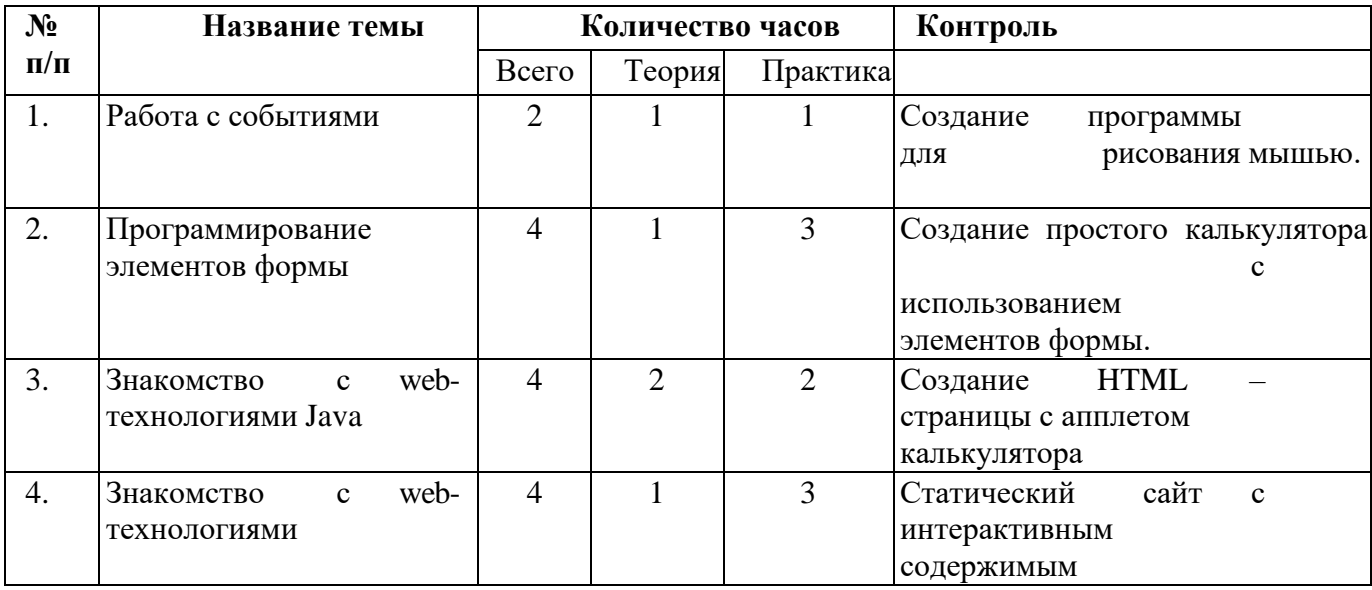

#### **Учебно-тематический план модуля №2 «Знакомство с web-технологиями Java»**

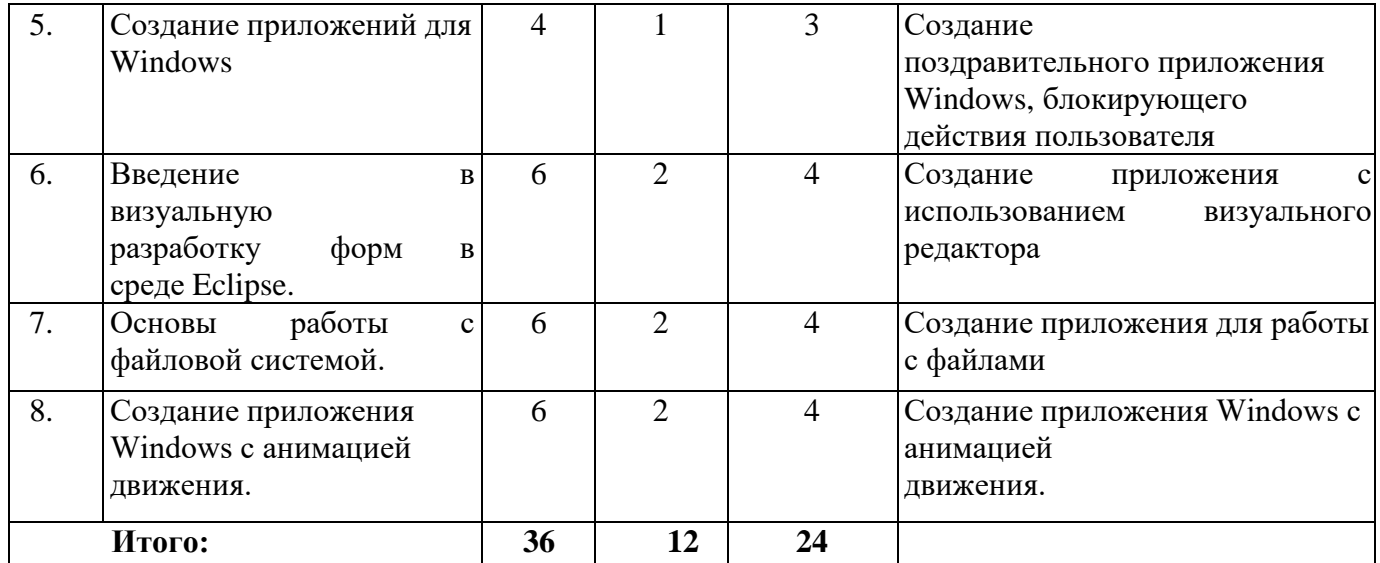

#### **Содержание модуля**

# **Занятие №1 Работа с событиями**

Теория:

- Обработка событий при работе с мышью.
- Отслеживание нажатых клавиш мыши.
- Определение позиции курсора мыши на экране.

#### Практика:

Стартовый уровень:

- Запуск среды разработки Eclipse.
- Создание нового проекта

#### Базовый уровень:

- Запуск среды разработки Eclipse.
- Создание нового проекта
- Создание программы для рисования мышью.

Углубленный уровень:

- Запуск среды разработки Eclipse.
- Создание нового проекта
- Создание программы для рисования мышью.
- Расширение палитры в программе для рисования мышью.

## Дистанционно:

• посмотреть видеоурок по данной теме.

Ссылка:<https://cloud.mail.ru/public/2zwD/3xEXqV4Yy>

#### **Занятие №2 Программирование элементов формы** Теория:

- - Введение в интернет разработку, понятие апплета.
	- Использование элементов формы: метка, текстовое поле, кнопка.

#### Практика:

Стартовый уровень:

- Запуск среды разработки Eclipse.
- Создание нового проекта

#### Базовый уровень:

- Запуск среды разработки Eclipse.
- Создание нового проекта

- Создание простого калькулятора с использованием элементов формы.

Углубленный уровень:

- Запуск среды разработки Eclipse.
- Создание нового проекта
- Создание простого калькулятора с использованием элементов формы.
- Добавление в калькулятор дополнительных кнопок

# Дистанционно:

• посмотреть видеоурок по данной теме.

Ссылка:<https://cloud.mail.ru/public/2zwD/3xEXqV4Yy>

# **Занятие №3 Знакомство с web- технологиями Java**

Теория:

- Понятие ссылки на объект, оператор null.
- Передача параметров в методы класса и возвращение методами значений, оператор this.
- Различные область видимости переменных внутри класса.

# Практика:

Стартовый уровень:

- Запуск среды разработки Eclipse.
- Создание нового проекта

Базовый уровень:

- Запуск среды разработки Eclipse.
- Создание нового проекта
- Создание HTML страницы с апплетом калькулятора.
- Окончание процесса создания приложения калькулятора.

Углубленный уровень:

- Запуск среды разработки Eclipse.
- Создание нового проекта
- Создание HTML страницы с апплетом калькулятора.
- Окончание процесса создания приложения калькулятора.
- Преобразование приложения калькулятора в апплет.

Дистанционно:

• посмотреть видеоурок по данной теме.

Ссылка:<https://cloud.mail.ru/public/2zwD/3xEXqV4Yy>

**Занятие №4 Знакомство с web- технологиями**

Теория:

- Основы HTML, JavaScript, CSS.
- Изучение структуры веб-страницы.
- Принципы создания статического сайта с интерактивным содержимым, созданным на Java.
- Принципы создания динамического сайта, понятие CMS.

Практика:

Стартовый уровень:

- Запуск среды разработки Eclipse.
- Создание нового проекта

Базовый уровень:

- Запуск среды разработки Eclipse.
- Создание нового проекта
- Создание веб-страницы с использованием HTML, CSS.

Углубленный уровень:

- Запуск среды разработки Eclipse.

- Создание нового проекта
- Создание веб-страницы с использованием HTML, CSS, JavaScript.
- Добавление на страницу функцию JavaScript

Дистанционно:

• посмотреть видеоурок по данной теме.

Ссылка:<https://cloud.mail.ru/public/2zwD/3xEXqV4Yy>

**Занятие №5 Создание приложений для Windows** Теория:

- Структура реестра Windows
- $\bullet$  Предназначение реестра Windows

Практика:

Стартовый уровень:

- Запуск среды разработки Eclipse.
- Создание нового проекта

Базовый уровень:

- Запуск среды разработки Eclipse.
- Создание нового проекта
- Создание поздравительного приложения Windows, блокирующего действия пользователя
- Создание запускаемого JAR архива блокировщика

Углубленный уровень:

- Запуск среды разработки Eclipse.
- Создание нового проекта
- Создание поздравительного приложения Windows, блокирующего действия пользователя
- Создание запускаемого JAR архива блокировщика
- Запись поздравительного блокировщика в реестр, автозагрузку Windows

# Дистанционно:

- посмотреть видеоурок по данной теме.
- Ссылка:<https://cloud.mail.ru/public/2zwD/3xEXqV4Yy>

**Занятие №6 Введение в визуальную разработку форм в среде Eclipse.** Теория:

• Введение в визуальную разработку форм в среде Eclipse.

Практика:

Стартовый уровень:

- Запуск среды разработки Eclipse.
- Создание нового проекта

Базовый уровень:

- Запуск среды разработки Eclipse.
- Создание нового проекта
- Cоздание приложения с использованием визуального редактора

Углубленный уровень:

- Запуск среды разработки Eclipse.
- Создание нового проекта
- Cоздание приложения с использованием визуального редактора
- Добавление дополнительного функционала в приложение

Дистанционно:

- посмотреть видеоурок по данной теме.
- Ссылка:<https://cloud.mail.ru/public/2zwD/3xEXqV4Yy>

**Занятие №7 Основы работы с файловой системой.**

Теория:

# • Основы работы с файловой системой.

Практика:

Стартовый уровень:

- Запуск среды разработки Eclipse.
- Создание нового проекта

Базовый уровень:

- Запуск среды разработки Eclipse.
- Создание нового проекта
- Работа с диалогами выбора файла и выбора цвета.
- Создание приложения для работы с файлами

Углубленный уровень:

- Запуск среды разработки Eclipse.
- Создание нового проекта
- Работа с диалогами выбора файла и выбора цвета.
- Создание приложения для работы с файлами
- Добавление дополнительного функционала в приложение

Дистанционно:

• посмотреть видеоурок по данной теме.

Ссылка:<https://cloud.mail.ru/public/2zwD/3xEXqV4Yy>

#### **Занятие №8 Создание приложения Windows с анимацией движения.** Теория:

• Анимация графических объектов.

Практика:

Стартовый уровень:

- Запуск среды разработки Eclipse.
- Создание нового проекта

Базовый уровень:

- Запуск среды разработки Eclipse.
- Создание нового проекта
- Создание приложения Windows с анимацией движения.

Углубленный уровень:

- Запуск среды разработки Eclipse.
- Создание нового проекта
- Создание приложения Windows с анимацией движения.

- Добавление дополнительного функционала в приложение Дистанционно:

• посмотреть видеоурок по данной теме.

Ссылка:<https://cloud.mail.ru/public/2zwD/3xEXqV4Yy>

## **Критерии оценки знаний, умений и навыков при освоении программы**

Текущий контроль успеваемости и промежуточная аттестация обучающихся строится на следующих принципах:

- научность;

- учет индивидуальных и возрастных особенностей;
- учет специфики учебного объединения и периода обучения;

- открытость результатов для педагогов и родителей.

Текущий контроль успеваемости обучающихся в ДЮЦ осуществляется педагогом по уровню и качеству освоения отдельной части образовательной программы, разделу программы или изученной теме.

Промежуточная аттестация проводится как оценка результатов обучения за определённый промежуток учебного времени. Промежуточная аттестация обучающихся включает в себя проверку теоретических знаний и практических умений и навыков и проводится по итогам изучения модуля программы.

Для оценки усвоения обучающимся программы в течение года используются следующие формы текущего контроля: выполнение отдельных творческих заданий, участие в конкурсах, викторинах, создание творческого продукта.

В ходе промежуточной аттестации применяется 3-х балльная система оценки знаний, умений и навыков обучающихся. Выделяются следующие уровни:

- высокий уровень – обучающийся освоил практически весь объём знаний, умений и навыков, предусмотренных программой за конкретный период;

- допустимый или средний уровень – у обучающегося объём усвоенных знаний, умений и навыков составляет 70-50%;

- низкий уровень – обучающийся овладел менее чем 50% объёма знаний, умений и навыков, предусмотренных программой.

#### **№ п/п Название темы Количество часов Контроль** Всего | Теория Практика 1. Создание информационной базы данных. Знакомство с SQL. 3 2 1 "Интернет-магазин по продаже меда и продукции пчеловодства" – проект предназначен для автоматизации рабочих мест, а также донесения информации о пользе продуктов пчеловодства населению. При помощи клиентской части на Java руководитель магазина фиксирует поступление товаров на склад – информация передается на веб-сервер. Серверная часть на PHP c использованием Flash – предоставляет вход в личный кабинет для фиксирования отгрузок товара покупателю, а также содержит статьи, flashвидео и flash-игру по теме пчеловодства. 2.  $\Phi$ ормирование  $\begin{array}{|c|c|c|c|c|c|c|c|c|} \hline 4 & 1 & 3 \\ \hline \end{array}$ программного кода PHP для работы c базой данных 3.  $Pea\sin 3a\sin 4$  4 1 3 клиентской части для Пятачка на Java под Windows 4.  $|$ Созлание  $|$  4  $|$  1  $|$  3 динамической страницы сайта с использованием PHP, HTML, CSS 5.  $|$ Создание главного  $|$  3  $|$  1  $|$  2 меню сайта. 6. Наполнение 3 1 2 статьями и Flashвидео двух разделов, посвященным продуктам

## **Учебно-тематический план модуля №3 «Проектная работа «Разработка интернет-магазина»**

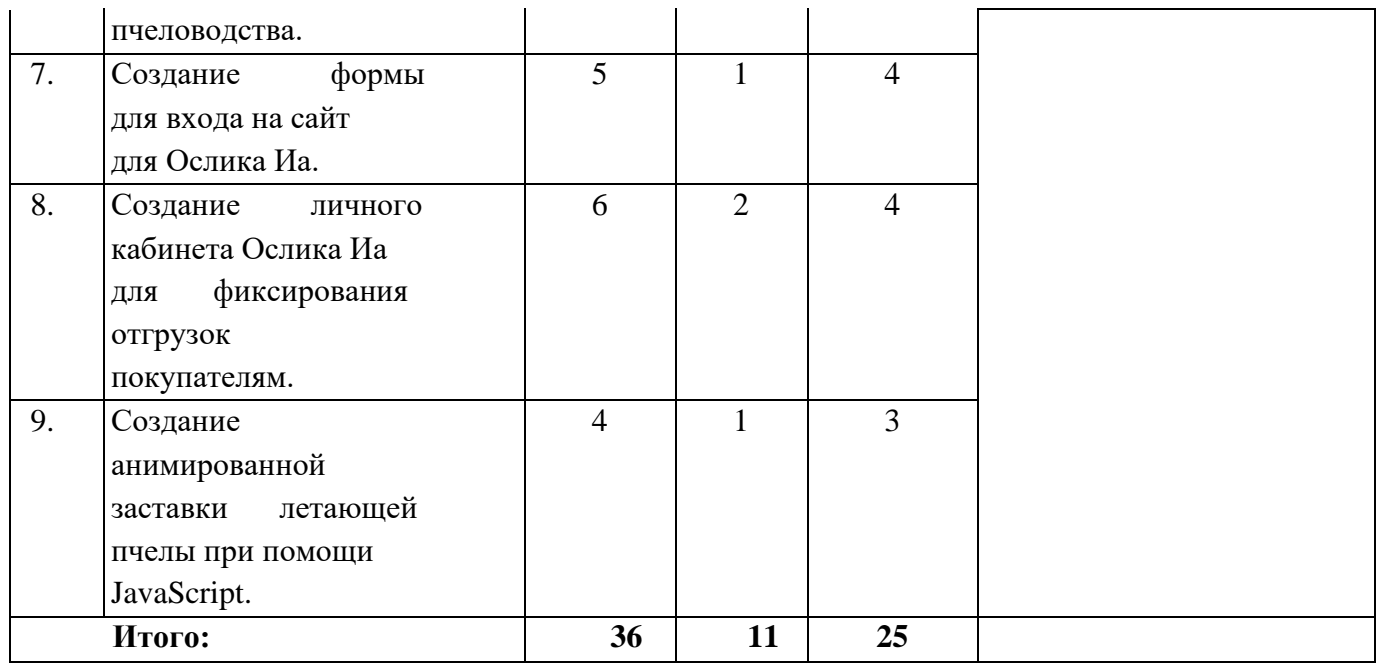

# Содержание модуля

#### Занятие №1 Создание информационной базы данных. Знакомство с SQL. Теория:

• Основы SQL.

• Принципы построения SQL-запросов.

# Практика:

Стартовый уровень:

- Создание базы данных информационной базы "1С: Предприятие 8" Базовый уровень:

- Создание базы данных информационной базы "1С: Предприятие 8"
- Реализация структуры базы данных

Углубленный уровень:

- Создание базы данных информационной базы "1С: Предприятие 8"
- Реализация структуры базы данных
- Формирования необходимых в проекте SQL запросов к базе данных

# Дистанционно:

• посмотреть видеоурок по данной теме.

Ссылка: https://cloud.mail.ru/public/4fn1/241j6WZxo

# Занятие №2 Формирование программного кода РНР для работы с базой данных Теория:

• Знакомство с языком PHP - быстрый переход к использованию на основании знаний языка Java.

# Практика:

Стартовый уровень:

- Установка веб-сервера и системы управления базой данных Базовый уровень:
	- Установка веб-сервера и системы управления базой данных
- Формирование программного кода PHP для работы с базой данных Углубленный уровень:
	- Установка веб-сервера и системы управления базой данных
	- Формирование программного кода PHP для работы с базой данных  $\omega_{\rm{max}}$

- Создание скрипта для приема данных о поступлении товаров с клиентской части на Java Дистанционно:

• посмотреть видеоурок по данной теме.

Ссылка:<https://cloud.mail.ru/public/4fn1/241j6WZxo>

**Занятие №3 Реализация клиентской части для Пятачка на Java под Windows** Теория:

• Взаимодействие приложения на Java c веб-приложением на PHP.

Практика:

Стартовый уровень:

- Запуск среды разработки Eclipse.
- Создание нового проекта

Базовый уровень:

- Запуск среды разработки Eclipse.
- Создание нового проекта
- Реализация клиентской части для Пятачка на Java под Windows

Углубленный уровень:

- Запуск среды разработки Eclipse.
- Создание нового проекта
- Реализация клиентской части для Пятачка на Java под Windows
- Тестирование синхронизации клиентской части

Дистанционно:

• посмотреть видеоурок по данной теме.

Ссылка:<https://cloud.mail.ru/public/4fn1/241j6WZxo>

## **Занятие №4 Создание динамической страницы сайта с использованием PHP, HTML, CSS** Теория:

• Организация рабочего места веб-разработчика, установка среды разработки Eclipse для PHP, HTML, CSS, JavaScript.

Практика:

Стартовый уровень:

- Запуск среды разработки Eclipse.
- Создание нового проекта

Базовый уровень:

- Запуск среды разработки Eclipse.
- Создание нового проекта
- Создание динамической страницы сайта с использованием PHP, HTML, CSS.

Углубленный уровень:

- Запуск среды разработки Eclipse.
- Создание нового проекта
- Создание динамической страницы сайта с использованием PHP, HTML, CSS. Дистанционно:
	- посмотреть видеоурок по данной теме.

Ссылка:<https://cloud.mail.ru/public/4fn1/241j6WZxo>

**Занятие №5 Создание главного меню сайта.**

Теория:

• Знакомство со средой Flash – создание Flash – анимаций без программирования. Практика:

Стартовый уровень:

- Знакомство со средой Flash

Базовый уровень:

- Знакомство со средой Flash
- Создание главного меню сайта.

Углубленный уровень:

- Знакомство со средой Flash
- Создание главного меню сайта.

Дистанционно:

- посмотреть видеоурок по данной теме.
- Ссылка:<https://cloud.mail.ru/public/4fn1/241j6WZxo>

# **Занятие №6 Наполнение статьями и Flash-видео двух разделов, посвященным**

# **продуктам пчеловодства.**

Теория:

• Знакомство с языком платформы Flash - языком ActionScript - быстрый переход к использованию на основании знаний языка Java.

Практика:

Стартовый уровень:

Знакомство со средой Flash

Базовый уровень:

- Знакомство со средой Flash
- Наполнение статьями и Flash-видео двух разделов, посвященным продуктам пчеловодства. Углубленный уровень:
	- Знакомство со средой Flash

- Наполнение статьями и Flash-видео двух разделов, посвященным продуктам пчеловодства. Дистанционно:

• посмотреть видеоурок по данной теме.

Ссылка:<https://cloud.mail.ru/public/4fn1/241j6WZxo>

# **Занятие №7 Создание формы для входа на сайт для Ослика Иа.**

Теория:

• Подключение Flash-приложений и Flash-видео к веб-странице.

Практика:

Стартовый уровень:

Знакомство со средой Flash

Базовый уровень:

- Знакомство со средой Flash

- Создание формы для входа на сайт для Ослика Иа.

Углубленный уровень:

- Знакомство со средой Flash
- Создание формы для входа на сайт для Ослика Иа.

Дистанционно:

• посмотреть видеоурок по данной теме.

Ссылка:<https://cloud.mail.ru/public/4fn1/241j6WZxo>

# **Занятие №8 Создание личного кабинета Ослика Иа для фиксирования отгрузок покупателям.**

Теория:

• Взаимодействие приложения на Java c веб-приложением на PHP.

Практика:

Стартовый уровень:

- Запуск среды разработки Eclipse.
- Создание нового проекта

Базовый уровень:

- Запуск среды разработки Eclipse.
- Создание нового проекта
- Создание личного кабинета Ослика Иа для фиксирования отгрузок покупателям.

Углубленный уровень:

- Запуск среды разработки Eclipse.
- Создание нового проекта
- Создание личного кабинета Ослика Иа для фиксирования отгрузок покупателям.

- Тестирование процедуры

Дистанционно:

• посмотреть видеоурок по данной теме.

Ссылка:<https://cloud.mail.ru/public/4fn1/241j6WZxo>

**Занятие №9 Создание анимированной заставки летающей пчелы при помощи JavaScript.** Теория:

• Создание анимации средствами JavaScript.

Практика:

Стартовый уровень:

- Запуск среды разработки Eclipse.
- Создание нового проекта

Базовый уровень:

- Запуск среды разработки Eclipse.
- Создание нового проекта
- Хостинг сайта. Перенос проекта веб-сайта с локального компьютера на хостинг.

Углубленный уровень:

- Запуск среды разработки Eclipse.
- Создание нового проекта

- Хостинг сайта. Перенос проекта веб-сайта с локального компьютера на хостинг. Дистанционно:

• посмотреть видеоурок по данной теме.

Ссылка:<https://cloud.mail.ru/public/4fn1/241j6WZxo>

#### **Критерии оценки знаний, умений и навыков при освоении программы**

Текущий контроль успеваемости и промежуточная аттестация обучающихся строится на следующих принципах:

- научность;
- учет индивидуальных и возрастных особенностей;
- учет специфики учебного объединения и периода обучения;
- открытость результатов для педагогов и родителей.

Текущий контроль успеваемости обучающихся в ДЮЦ осуществляется педагогом по уровню и качеству освоения отдельной части образовательной программы, разделу программы или изученной теме.

Промежуточная аттестация проводится как оценка результатов обучения за определённый промежуток учебного времени. Промежуточная аттестация обучающихся включает в себя проверку теоретических знаний и практических умений и навыков и проводится по итогам изучения модуля программы.

Для оценки усвоения обучающимся программы в течение года используются следующие формы текущего контроля: выполнение отдельных творческих заданий, участие в конкурсах, викторинах, создание творческого продукта.

В ходе промежуточной аттестации применяется 3-х балльная система оценки знаний, умений и навыков обучающихся. Выделяются следующие уровни:

- высокий уровень – обучающийся освоил практически весь объём знаний, умений и

навыков, предусмотренных программой за конкретный период;

- допустимый или средний уровень – у обучающегося объём усвоенных знаний, умений и навыков составляет 70-50%;

- низкий уровень – обучающийся овладел менее чем 50% объёма знаний, умений и навыков, предусмотренных программой.

#### **Характеристика занятий**

Основной объём знаний учащиеся приобретают в активной форме, в ходе выполнения практических работ. Занятия в основном проводятся индивидуально с каждым. Для закрепления полученных знаний и умений большое значение имеет коллективный анализ работ обучающихся. При этом отмечаются наиболее удачные, оригинальные работы, разбираются характерные ошибки.

Структура занятия строится в соответствии с требованиями правовых актов и включает в себя следующие этапы:

- Организационный этап;

- Постановка цели и задач занятия. Мотивация учебной деятельности учащихся;
- Актуализация знаний;
- Первичное усвоение новых знаний;
- Первичная проверка понимания темы;
- Первичное закрепление;
- Контроль усвоения, обсуждение допущенных ошибок и их коррекция;
- Информация о домашнем задании, инструктаж по его выполнению;

- Рефлексия (подведение итогов занятия).

Проверка результатов обучения предполагает прежде всего наблюдение за работой учащихся на занятиях, анализ подготовленного учащимися материала, соответственно формой учета личных достижений детей и коллектива в целом является портфолио – папка с текстовыми, фотоматериалами, архивы созданных проектов.

#### **Способы определения результативности освоения программы**

Главным способом определения результативности на ознакомительном этапе становится анализ подготовленного на занятиях материала. Кроме того, предполагается индивидуальный подход педагога к практическим заданиям и оценке их исполнения (при этом учитываются интересы и склонности обучающихся). Подведение итогов освоения каждого модуля проходит в формах, предполагающих обязательное получение обратной связи. Формы промежуточной аттестации указаны в содержании модулей.

Предусмотрены следующие критерии определения результативности:

- стабильный интерес обучающихся к техническому творчеству;

массовость и активность участия обучающихся в мероприятиях по данной направленности;

- проявление самостоятельности в творческой деятельности.

#### **Предполагаемый портрет выпускника**

К концу обучения учащиеся, успешно закончившие обучение по программе, должны получить полное представление о профессии программиста, усвоить основы профессиональной культуры программиста, уметь создавать простейшие алгоритмы, освоить навыки проектной работы и работы с профессиональным программным обеспечением.

#### **Перспективы развития программы, планируемые изменения и дополнения**

В перспективе программа может быть изменена в сторону усложнения создаваемого программного продукта. Апробация результатов возможна в рамках проведения различных мероприятий – хакатонов, открытых чемпионатов по программированию и т.п.

#### *Воспитательный блок программы*

#### **Задачи многолетней воспитательной работы**:

- воспитание волевых качеств – активности, целеустремленности, дисциплинированности,

организованности и требовательности к себе, стойкости, инициативности, решительности действий в принятии решений, способности продолжать борьбу в трудной ситуации, настойчивости, упорству в достижении цели;

- воспитание трудолюбия – выполнения больших объемов интенсивных учебных нагрузок ради решения индивидуальных и коллективных задач;

- интеллектуальное воспитание – овладение специальными знаниями в области теории и методики тренировки, анатомии, физиологии, психологии, гигиены и других смежных со спортом дисциплинах, формирование творческого отношения к труду и занятиям спортом;

- воспитание чувства ответственности за порученное дело;

- воспитание бережного отношения к общей собственности;

- самовоспитание – сознательная деятельность, направленная на совершенствование собственной личности.

Воспитательная работа с воспитанниками проводится на протяжении всего многолетнего периода занятий.

**Работа с родителями учащихся.** Активное совместное участие родителей, педагогов дополнительного образования и преподавателей общеобразовательной школы в гармоничном воспитании обучающегося.

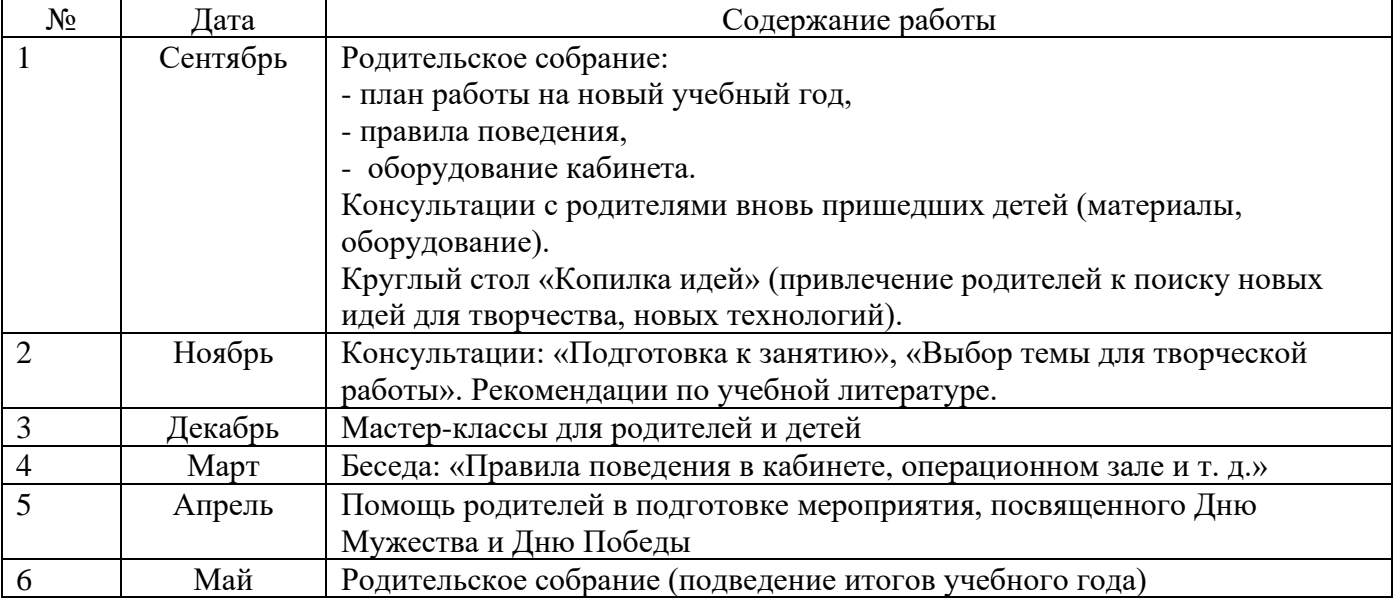

#### **План работы с родителями**

**Связь с общеобразовательной школой**. Организация и проведение культурно-массовых мероприятий (совместные выезды на природу, групповые выходы в кино, музеи, в театр), участие в спортивных праздниках, коллективный просмотр и анализ фильмов, соревнований, др. Вечера, встречи с интересными людьми, ветеранами войны и труда, ведущими спортсменами.

**Трудовое воспитание**. Установление распорядка дежурств уборки помещений для занятий. Ремонт наглядных пособий, инвентаря, технических приспособлений. Оформление стендов. Изготовление наглядных пособий. Работа в летних спортивно-оздоровительных и трудовых лагерях, дежурства в столовой, уборка помещений и территории лагеря.

**Нравственное воспитание**. Участие в беседах, вечерах встречи с бывшими воспитанниками секции. Совместные чаепития. Коллективное празднование дней рождения. Встречи со знаменитыми людьми спорта и труда.

Воспитание у детей чувства общности задач в учебно-тренировочном процессе. Активное участие занимающихся в организации и проведении общеклубных мероприятий.

Особая роль воспитательного процесса в условиях проведения спортивно-оздоровительных лагерей и учебно-тренировочных сборов. Близкое знакомство с поведением воспитанников в быту, в период длительного отсутствия контактов с родителями. Планирование досуга спортсменов в

часы, свободные от занятий.

#### **Основными формами воспитательной работы являются**:

систематическое привлечение учащихся к общественной работе (в Совете школы, Федерациях различных уровней и в их комиссиях и комитетах);

систематическое обсуждение коллективом итогов участия в общих делах, соревнованиях;

обсуждение коллективом воспитанников индивидуальных планов подготовки воспитанников учебных групп и итогов выполнения этих планов;

публичное обсуждение в коллективе случаев отклонений от норм поведения и режима;

создание традиционных ритуалов (Дни именинника, награждение победителей различных соревновательных мероприятий, премирование особо отличившихся и т.п.);

совместная работа с общеобразовательной школой и ее педсоветом, с родительским комитетом, комиссиями и комитетами Федераций.

Основными факторами воспитательного воздействия являются:

- личный пример тренера-преподавателя;
- создание традиций коллектива;

- наставничество и шефская работа старших с младшими учащимися;

- активное моральное стимулирование.

#### **Циклограмма воспитательных мероприятий**

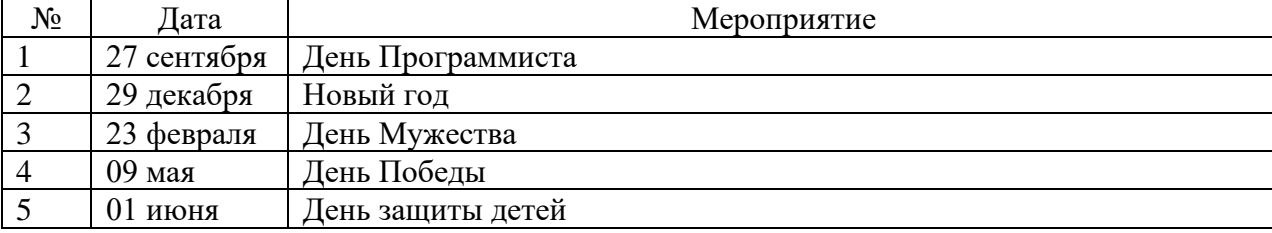

#### **Экскурсии**

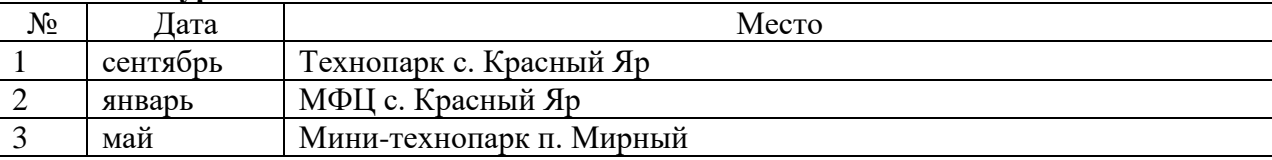

#### **Профориентация**

Профориентационные мероприятия выстраиваются в соответствии с планом ДЮЦ.

#### **Наставничество**

Наставничество осуществляется в 3-х направлениях: в учебной, соревновательной и проектноисследовательской деятельности. Наставничество старших над младшими, оказание им практической помощи на занятиях и в соревнованиях способствует лучшему усвоению знаний, развивает коммуникативную компетенцию, формирует доброжелательные отношения в детском коллективе.

#### **План профильных смен**

В дни каникул на базе СП ДОД «Детско-юношеский центр «Открытие»» ГБОУ СОШ с. Красный Яр организовываются онлайн профильные смены.

#### **Образец портфолио**

Учёт достижений каждого обучающегося ведётся в личных портфолио (Приложение №1). Также ведется учет достижений обучающихся при формировании цифрового портфолио обучающегося в составе федеральной информационно-сервисной платформы цифровой образовательной среды;

 **План проведения оценки удовлетворенности обучающихся и их родителей доступностью и качеством предоставления образовательных услуг в сфере ДО**

После каждого модуля Программы проводится анкетирование учащихся и родителей по вопросам качества предоставляемых образовательных услуг.

## **Способы контроля и учёта результатов воспитательной работы с обучающимися** - Самоанализ занятий;

- Анкетирование учащихся и родителей;

- Отчет о воспитательной работе по итогам каждого модуля Программы

# Мониторинг исполнения плана мероприятий

Для проверки исполнения плана воспитательных мероприятий по их итогам пишется пресс-релиз для группы СП ДОД ДЮЦ в социальной сети vk.com.

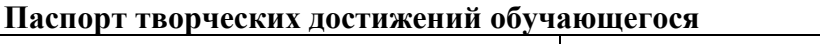

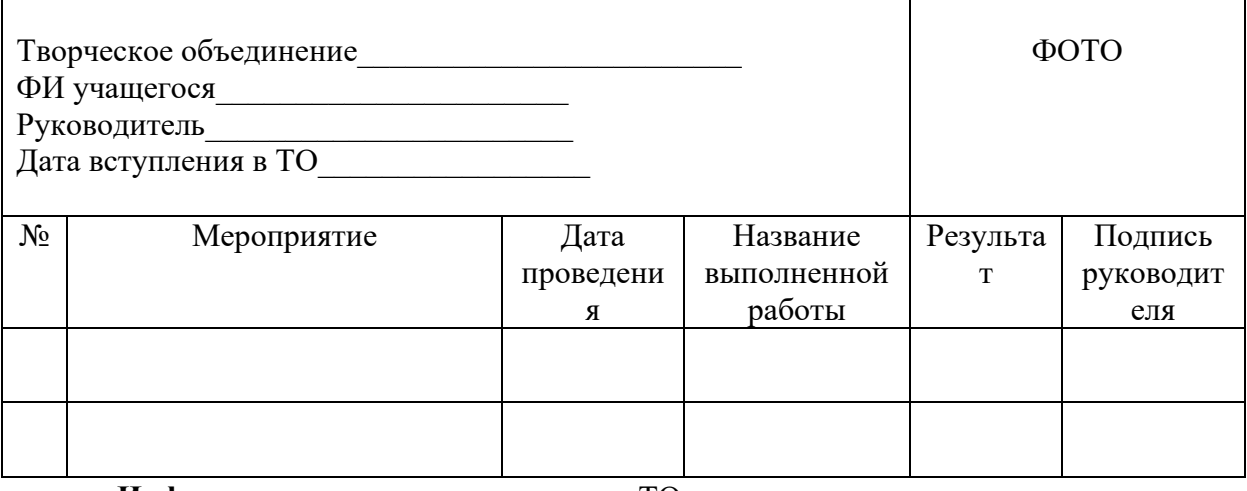

 $\Phi$ .*H*.O <u> 1989 - Johann John Stein, markin fan it fjort fan it fjort fan it fjort fan it fjort fan it fjort fan it fjort </u>

Дата рождения по после по после по после по после по после по после по по

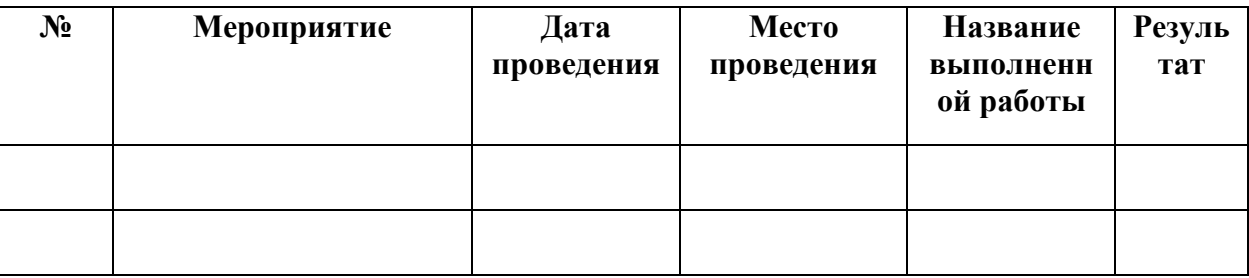